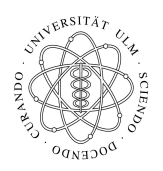

Universität Ulm Institut fur Theoretische Chemie ¨ Prof. Dr. Axel Groß

## Theoretische Modellierung und Simulation Ubungsblatt Nr. 3, 13.05.2009 ¨

Die Übungsblätter können heruntergeladen werden von http://www.uni-ulm.de/theochem/ Die Aufgaben werden besprochen in den Ubungen im Linux Chemie-Computer-Labor ¨

## Aufgabe 5: Potentialhyperfläche

Eine Potentialhyperfläche, die z.B. eine Austauschreaktion  $AB + A \rightarrow A + BA$  beschreiben könnte, sei in beliebigen Energieeinheiten gegeben durch

$$
V(x, y) = (0, 1 + x \cdot y) \cdot e^{-(x^2 + y^2)}
$$
\n(1)

Die Seiten-, Drauf und Höhenlinienansicht der Potentialhyperfläche sieht wie folgt aus:

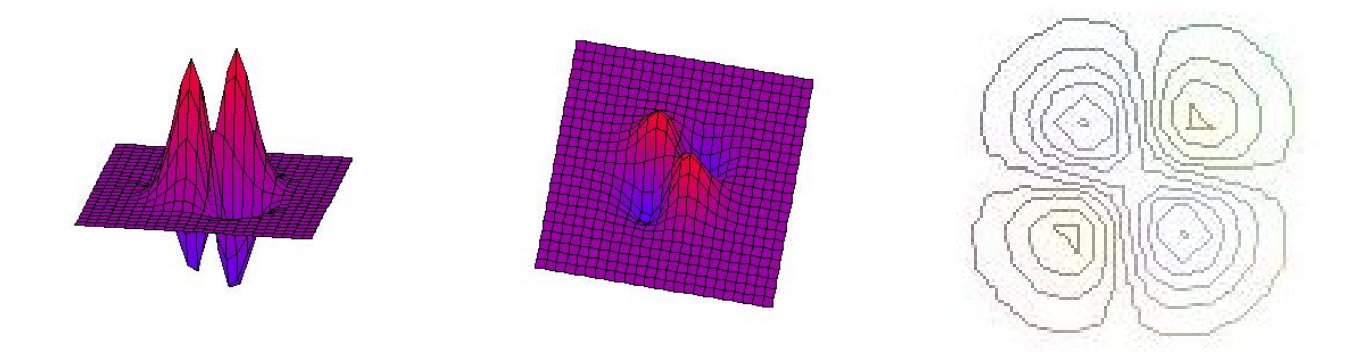

a) Bestimmen Sie die Extrempunkte der Potentialhyperfläche (Minima, Maxima, Sattelpunkte)? b) Wie hoch ist die Reaktionsbarriere, um von einem Minimum in das andere zu kommen? Hinweis: Bei der analytischen Lösung können Sie ausnutzen, dass die Extrema bei Punkten  $(x, y)$ liegen, für die gilt:  $x = y$  oder  $x = -y$ .